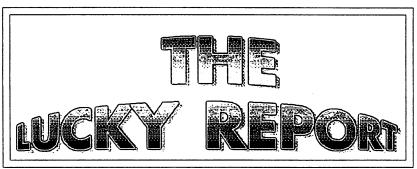

# Louisville Users of COMMODORE Of Kentucky, Inc.

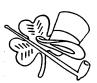

3. Winter Games

### P.O. Box 19032 Louisville, KY 40219-0032 24 HR BBS 502-933-5397

MARCH 1994

## FEBRUARY 1994 NEWSLETTER HIGHLIGHTS by Dan Koleski

The following is the list of items I found interesting from newsletters received this last month. I will have these newsletters with me, so if you would like to read the articles, come up after the meeting and check it out. After the meeting, I will let persons take home newsletters that they would like to type in the articles from so that we can make them available to other members.

| •                                  |      |                                 |     |
|------------------------------------|------|---------------------------------|-----|
| The C.A.C.E. Newsletter            |      | The HARDCOPY                    |     |
| The Unwritten Laws of              |      | Leave it for the Professionals- |     |
|                                    | p.3  | "Believe It"                    | p.6 |
| Computing                          | P. 3 | Check That Format               | ъ.8 |
| COMM-LINK                          |      |                                 |     |
| PACKET RADIO: An                   |      | CGA for the 128?                | p.9 |
| Introduction                       | p.2  | THE COMMODORE COMPENDIUM        |     |
|                                    | p. 4 | Ron Hackley's "ClipCat"         | p.7 |
| The Commdore Fixer                 | p.4  | HAMILTON COMPUTER USERS GROUP   | •   |
| CEBUG CHRONICLE                    |      |                                 | _ • |
| Deliverance                        | p.5  | Scratching Files                | p.1 |
| "Tid-Bits"-Available               |      | Keeping Your Commodore Alive    | p.2 |
| software list program              | p.7  |                                 |     |
| The Hint List-                     | p.9  |                                 |     |
|                                    | p.,  |                                 |     |
| <ol> <li>Silent Service</li> </ol> |      |                                 |     |
| <ol><li>Super Snapshot</li></ol>   |      |                                 |     |
|                                    |      |                                 |     |

LOOK at the new LOOK

#### LUCKY OFFICERS

Dan Koleski

-President

Dave Snuder

-Vice-President

Bill Bunch

~Treasurer

Marilyn Whitworth -Secretary

Dan Koleski

-Correspondent

Steve Smelson

-Membership Chairman

Calvin Schindler

-Member-At-Large

Donald Didetor

-Member-At-Large -Member-At-Large

Roger Serianni Steve Grassman

-Librarian/C.A.S.E.

Dave Snuder

-BBS SYSOP

Roger Serianni

-LUCKY Report Editor

LUCKY, INC., le a Non-Profit Organization whose purpose is to unite and educate users of Commodore Computers and related equipment.

LUCKY in no way condones nor allows copying of copyrighted untertain at any group function. Guilty purties will be subject to dismissed.

GENERAL MEETINGS are held the second Turaday of every month at the Jefferson Mull, Outer Loop, 6:,30-9:00 PM, in the Community Room. Demonstrations are given on both bardware and software at these functions, with occurional guest speakers and a regular question and answer session. Also available for sale to Members ONLY are Public Domain Program Disks from the Club Library. as well as blank disketion, at a nominal cost. There is a NO SMOKING, EATING, DRINKING restriction.

BOARD MEETINGS are held the third Wednesday of every month at the Central Jefferson County Government Center, 7210 Outer Loop, from 7:00 to 9:00 PM.

MEMBERSHIP is \$20.00 a year, per family, and includes occess to the LUCKY BBS, Monthly Newsletters, and special discounts.

The LUCKY Report is published assembly and is available at the General Meeting. DEADLINE for publication is the Thursday before the second Tuesday of every months. It is assembled together on an AMIGA 2000, with 3 MEG of memory and a hard drive, using Gold Disk's Professional Page Desktop Publisher and output to a 9-pin STAR NX-10 printer

The LUCKY LINE Magazine has been temporality asspended due to costs and has been incorporated into the LUCKY Report.

The LUCKY BBS is operated 24 hours a day and is designed with the Commodore users in mind. Special access is given to 1,1/CKY Members although anyone can call. The # is 502-933-5397.

The LUCKY Phone Listing is published once a year and is available at the General Meetings.

Participation and Imput is expected by all Memberal

#### Treasurer's Report **By Bill Bunch**

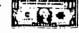

Report for: March 94

Beg. Bal..... .\$ 494.55

INCOME:

ibrary....\$ 90.80 affle....\$ 39.80 ues.....\$140.80 nterest....\$ xx.xx

\$269.00

**EXPENSES:** 

\$64.31

Ending TOTAL \$ 669.24

Αn n itemitized statement of the above posted at the Monthly Meeting.

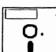

### Disk Library

By Steve Grassman

To avoid confusion, please direct all questions to the Library Assistants at the other end of the table. PLEASE DON'T BOTHER THE COMPUTER OPERATOR! This will minimize mistakes on backups being made. Thank you!

To order diskettes, just fill in the order forms provided hy the Library Assistants. Make sure you PRINT clearly the information requested on the form. This will speed up the filling of orders.

We have 5.25 blank diskettes for just \$4.00 a pack of 10. Just ask the Amistantai

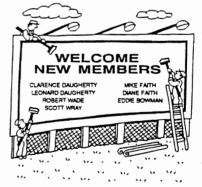

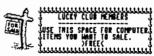

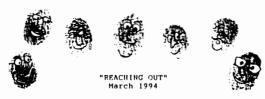

Our newsletter exchange program, what we are referring to as our "Ambassadorship program" is really doing good. We have mailed out copies of our newsletters to over 130 clubs across the U.S.A., Canada and abroad. Our response has really been good with about 50% of the clubs responding so far.

What I would like to attempt to do here is to start a new forum. A forum where our groups can exchange ideas, ask and answer questions and just lend support to each other. With publications for our systems limited, the information we receive and help that we might be able to provide to each other just might be the difference between our clubs and our computers survival.

If there are questions you cannot find the answer to or someone is looking for something in particular, mention it here. You might be surprised at the response. Hembers in our group and across the commodore world, if you need help with something in particular, let your editor know and he can list it in your clubs newsletter. Maybe someone out there can help you out. Last month, I requested help with a 1520 plotter printer I had just received. I have a bit of information to pass on here and another request, so I guess we will just see I have a bit of where this project takes us.
I've read in several newsletters

I've read in several newsletters where groups are having trouble finding meeting places they can afford to gather at. My suggestion is to try your best to find a meeting place that is free. As a non-profit organization, there should be someplace that will put you up for free. As for our group, we meet in the community room at one of the local malls. When we were not able to meet there, a local Community Center gladly helped us out. We had a library also agree to provide the control of the local malls. possibly let us meet there. I know the cost I have seen clubs talk about that they are spending on room rentals would just kill our club. Check around. Put together some committee to look into finding a free location for your meetings. Look into a government center. Just a suggestion.

One of the biggest problems our group has had is in finding a way to reach the many owners of commodore computers in our community that do not know about the club. Even though our club has been around for over ten years, many people still don't know we exist. A lot of this is due to the fact that so many of these persons are just obtaining their systems second hand. One idea we are pursuing is that of a radio ad. As a non-profit organization, radio stations are ablidged to air our ads for free. Just put together a short message for what you would like to say and mail it to the various radio stations in your area.

Maybe you can pick-up a few new members.

We are trying to find a means of getting all the information we have been receiving from other groups, out to our members. I took the newsletters to a couple of meetings for our members to read, but the response was minimual. We are trying a new angle now. As I read the newsletters, I highlight those items I find interesting. I mention these items in our newsletter and then at the meetings, members can take home some of the newsletters, type in the highlighted articles and save them to disk. I will take all these disk full of articles and combine them onto one disk and make these available to our members also. They can then take them home and print them out. If someone out there has a better way to get this information out, please let us know.

As I mentioned, I have sent out our clubs newsletters to several groups. Once I have a trimmed down list of the groups we plan to mail our newsletters to on a regualar basis, I plan to put a list of those clubs in our newsletter along with their address. This way other clubs can exchange newsletters with these other groups if they are not already. Almost every month, I find more clubs out there that I had not heard of before and usually I get this list from other

clubs that have listed them.

Now for a request from me. In a newsletter we received last month, there was an article on how to install a re-set switch on a C64. What I am in need of is on how to do this on a C128 and 1280. The only thing I should need is the pin locations to hook the wires up to on the RS-232 port. If anyone can help me out on this, I'll thank you in advance.

We'll, I've attempted to get the ball rolling here. We will see where it goes from here, so lets hear from you out there. Thanks from Dan Koleski

#### BBS 502-933-5397

What has been going on with the LUCKY BBS Lately? I'm proud to say, NOTHING.

Better let me explain that. Yes the board is active and things seem to be picking up. When I say that nothing is going on, I mean that things are going well and that no more maintenance has been needed for some time.

I believe that the LUCKY is the longest running BBS in the area. Its a difficult job running a board and costly as well. I guess that accounts for the fact that most Boards have a life of less than one year. Over the last year the board has seen a new modem, a new hard drive, new operating system for the Lt Kernal and a new 1581 drive for making back-ups. This represents a capital outlay from the clubs financial coffers of nearly \$500. It appears that the investment was well spent as the number of users has grown from an all time high of 80 users to a new high point of 116. This includes IBM Amiga Commodore and other users both members and non-members. I feel like the restructure of the Sub Boards and Message areas has helped the club by attracting new members. Originally new users could only see about half a dozen areas and until they joined they never knew what was available. I did some changing around of the system and set it up so everyone could see nearly everything, but non-members couldn't post or download. Downloads are free and unlimited for members but non-members are required to upload as many disk blocks as they download. We have received many good files this way, but of course we do get some garbage in the process. All in all I think it has worked out well especially since several new members have found us through the BBS and gone on to join the club.

Users are spending more time on the board too. We had an 8 percent use when I first acquired the board, meaning that the board was only being active about 1 1/2 hours a day. Its running about 22% now and seems to be holding steady in that area. That's a little more like it! I'd like to see it running closer to 80% but I quess that's a lot to ask for a limited access board like this.

BBSing has always been a little like magic to me. It opens a whole new window on the world. You sit at home typing on a keyboard a lot of the time anyway, and then you find that by installing a modem, you are suddenly in touch with thousands of other users all over the world. There is an excitement and touch of mystery in the process that is much like computing itself. You try it once and suddenly you are hooked. There are opinions to read and reply to. There are new people to meet and touch in a way that can make a difference in their lives without ever seeing them. Of course there are unlimited sources of software out there to, most of it free for the taking.

There are about 40 BBS's here in the local calling area of Louisville and of course if you start doing the long distance thing, there are thousands. I have subscribed to Q-link for several years now and it has always been on of my favorites since its all Commodore and has several thousand users. There are classes and 'chat rooms' to explore, online games that play in real time with as many as 50 other users from all over the US and even several other countries. Talk about expanding your horizons, and all without leaving your computer room.

What's on LUCKY?

The message sub-boards contain:

LUCKY Info: a board for finding out what the club is up to and meeting notices.

World Affairs: An area to discuss things going on in the world as a whole.

Local Affairs: Discussions of topics of a local nature like potholes and gun

Continue On Page 5

#### Continued From Page 4

control etc.

Help 64: You can post questions on using you 64 and get help finding the problems and hints on using it to the fullest extent.

Help 128: Same as the 64 board but of course dedicated to 128 users.

General Topics: If it doesn't fit anywhere else stick it here.

Software talk: You can expound on your favorite programs here or siam the ones you really hate. Its also good to read what others think about something you might want to get or avoid.

Political Debate: A great place to talk politics without getting punched out!

Sports and Recreation: You might find out about a good place to eat here or strike up a lively discussion on your favorite game.

Opinions and Debates: Ever want to get a fight started? This is a good place and stay safely in the comfort of your own home.

Funny Papers: Jokes and funny stories abound here. Tune in and let us all get a good laugh from your favorite story.

The Ladies Board: A place for discussion of topics relevant to those loveable, adorable females.

BUY/SELL/TRADE: You guessed it!

Membership Inq.: Notes and facts for new users and non-members.

Science and Medicine: If science and medical breakthroughs are your bag, then visit this area often.

Spiritual Connection: We have a Pastor to guide us in questions and discussions of spiritual concerns.

Suggestion BOX: Got a beef about the BBS or the club? Like to see things change? Let us know!

In addition to these, there are 20 download areas. 64 and 128 telecommunications each have an area of their own.

64 and 128 games each have an area to.

There are areas for CP/M, GEOS, Utilities, Superbase, Graphics, Music, Newsletter articles, Utilities and a special one for new users needs. We even have an area for you to send a file to a friend. Its call Personal Files. You can use a password so you friend can have the file but others can't get it.

I feel that the Board is pretty well rounded but we are always open to new ideas and suggestions. If we've missed anything let us know.

Dave Snyder -+\* Sysop \*+-

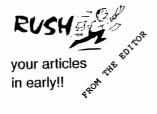

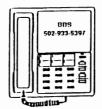

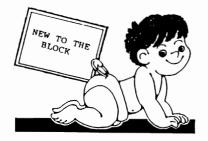

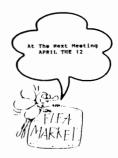

#### NEWBY CORNER MARCH 1994 by Dan Koleski

This month, I just have a few tips I would like to pass along to everyone. I have obtained these from various sources. I will try to reveal the source of each tip and/or hint as I come to it.

The first tip comes from our V.P., Dave Snyder. In regards to the article I did last month, "ZAP", Dave had another tip on dealing with Static Electricity. He says mix five parts water with 1 part liquid fabric softener and put them in a spray bottle. Spray this solution onto your carpet and let it dry. This is suppose to help reduce the static in the carpet. Re-apply as needed.

From the Manasota Commodore Users's Group of Oneco, Florida came the following drive commands.

Set 1541 Mode: Open 15,8,15,"U0>MO" Close 15 Set 1571 Mode: Open 15,8,15,"U0>M1" Close 15 Set Head to 0: Open 15,8,15,"U0>IIO" Close 15 Set Head /1: Open 15,8,15,"U0>H1" (1571 Mode) Close 15 Change Device 1: Open 15,8,15,"U0>"+C(n=8 to 30)Hr\$(n) Close 15

Close 15
Out of the Civic 64/128 newsletter of Oxnard, California came the following.

Open 15,8,15,"UJ" (or"U:")

There was a question as to the use of rubbing alcohol for cleaning disk drives heads. The response was that this would work, but make sure it is not rubbing alcohol. Rubbing alcohol tends to leave an additive behind. You need to use 91%

A fast and easy way to erase all the programs on a disk without initializing the disk again is to enter: OPEN 15,8,15,"N":diskname":Close 15
The proper disk name needs to be used but do not specify the ID characters. This procedure works faster than reinitializing a disk.

If for some reason, you need to emulate the moves of a joystick, and you do not have one hooked up, the following is a list of keyboard commands that will simulate the joysticks moves:

Fire-space bar space plus M key
Up-1 key space plus f1
Down-left arrow space plus Z key
Left-CTRL space plus C key
Right-2 key space plus B key

Right-2 key space plus B key
That was one list of commands I found. Following is a second list of

commands that are suppose to do the same things:

1571 DISK DRIVE " " COMMANDS

Reset: (Cold Start)

PORT 1 PORT 2
Fire-space bar CTRL-J
Up-W key CTRL-(Cursor left/right key)
Down-X key CTRL-A
Left-A key CTRL-D
Right-D key CTRL-G

Isopropyl Alcohol which most drug stores should stock.

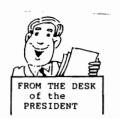

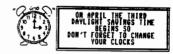

March 1994

#### Fellow Computerist:

Another month has flown by, but the memory of this bitter winter will linger on for sometime. First, the record breaking snow, and then the ice-storm. The only bright side was that it gave me extra time to spend on the computer working on various projects. So, I hope you all have faired well throughout this time of year and are all doing fine.

We had the best turn-out in quite sometime at our last meeting. We almost broke the 40 person barrier, which is really a good sign. In fact, the club has actually been growing the past two months. We picked up seven new member this month and a couple the month before. Roger is preparing a special welcome area, so I won't mention the new members names here, but welcome anyhow and let us know if we can help you in anyway.

Not too much took place at the E-board meeting, but we manage to sit around and talk for an hour. It was determined that we probably have enough disk for the library's use to last us till the Dayton Computer Fest. in August. If so, I will pick up disk for the club up there, thus saving us a few dollars. Steve and myself are still working out the final layout of the clubs library so I can update the Library's list. Everytime I think I have it about ready to go, I find a conflict in the two libraries. Be patient with me on this one, as I hope to have it soon.

There has been talk about the possibility of having a club picnic this summer. We have tried this in the past and could never generate enough interest or get people to volunteer to put it together. Well, I believe we have a volunteer. One of our new members, Mrs. Faith has shown an interest in putting the party together. I suggested having it at my place on Derby day and making it a Derby/club party. It's one of the few times I will have a Saturday off. Let us know what you think of this or if you would like to help.

I'd like to say the boards has been extra active of late, but I wouldn't know. I've been so busy with work and all, I have not had much chance to get on much myself. I've been putting in 6 day weeks, and with a son who has a car now, I find little time for computing. My son has been having problems with the ice, so his car has been damaged twice. Luckliy, minor things, cost wise, but still time consuming. If I only live through this part of his life. I just ask God to let me live long enough to see him have kids and go through these same things. Is that evil or what?

One last thing. In putting together all the newsletters for our mailing, my hands are getting rather tired of stapling. If any one has an electric stapler they would like to donate to the club or sell at a reasonable price, or know of where to get one, please let me know. Almost forgot. Our demo of DCMR seemed to go pretty well last month. We held it in the side room thus giving us a bit of privacy. Steve video recorded it, so if you would like to check that tape out, let me know. It wasn't the best, but it will do. We will get better at this with time. Our demo tonight, I hope, is on Gary's label V4. Next month we will not have a demo but will have another flea market. Start gathering all those items you would like to get rid of and bring them in.

Till next month, happy hacking, and take care. Dar

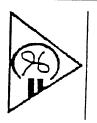

Louisville Users Of Commodors Of Kentucky, Inc. P.O. Box 19032 Louisville, KY. 402 19-0032 24 HR BBS 502-933-5397

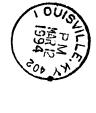

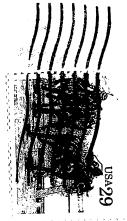